# RESULTADOS DOS EXERCÍCIOS NUMÉRICOS DAS AULAS PRÁTICAS

#### **Módulo 2 – Crescimento sem regulação**

- 1. Esquilos
- a) Var absoluta: -200; Var média anual: -200 ano<sup>-1</sup>; Var média mensal: -16.6667 mês<sup>-1</sup> Percent variação: -11%
- b)  $S = 72.2\%$ ; b= 0.231 ano<sup>-1</sup>
- c)  $D = 500$
- d)  $S = 76.2\%$ ; b= 0.16667 ano<sup>-1</sup>; D = 500
- e) pós-reprod:  $\lambda$ =0.889; pré-reprod:  $\lambda$ =0.889
- f) N<sub>Maio 2000</sub>=1265; em geral N<sub>1998+n</sub>=N<sub>1998</sub>  $\lambda^{n}$

2. Baleia azul

- a)  $S = 0.96$ ;  $b = [0.063, 0.146]$ ;  $\lambda = 1.02$  a 1.1
- b) Se  $\lambda = 1.02$  levaria 81.3 anos; Se  $\lambda = 1.1$  levaria 16.9 anos

3. População humana (séc 18)

 $r = 0.0042$  ano<sup>-1</sup>

4. População humana (1980-90) a)  $r = 0.0164$  ano<sup>-1</sup> b) 625 anos (ano 1990+625 = 2615)

5. Taxas instantâneas humanas

Gana: 22.4 anos; Argentina: 57.8 anos; RU: 346.6 anos; Canadá: 115.5 anos

### **Módulo 4 – A coorte**

1. Aves sazonais

a) Coorte 89:  $S_1 = 0.253$ ,  $S_2 = 0.0501$ ; Coorte 90:  $S_0 = 0.498$ ,  $S_1 = 0.402$ ,  $S_2 = 0.497$ . Se as sondagens são rápidas, relativamente ao ano, isto são sobrevivências por idade. Se duram muito tempo, são  $S_x = N_{x+1}/N_x$  o que não é o mesmo que  $S_x$ . Se as sondagens são pós-reprodução, os indivíduos com x anos acabaram de fazer anos e correspondelhes  $S_x$ , se são pré-reprodução, os indivíduos com x anos têm de facto quase  $x+1$  anos de idade e, nesse caso, estivemos a calcular  $S_{x+1}$ .

- b) D<sub>2</sub>=439, q<sub>2</sub>=0.299
- c) Se pós-reprodução, b=7.13 ano<sup>-1</sup>; se pré-reprodução, b=1.434 ano<sup>-1</sup>
- d)  $\mu_0 = 0.597$

2. a)  $\frac{1}{3}$ =0.099 b)  $S_1S_2$ =0.21 e)  $\frac{1}{0}$ =1

3.  $N_1 = 2837$ 

### **Módulo 5 – A Life Table**

- 1. Pequenos roedores.
- a) S<sub>x</sub>= 0.1, 0.6, 0.3, 0; Para o número inicial N<sub>0</sub>=10000, seria: D<sub>x</sub>=9000, 400, 420, 180
- b)  $R_0 = 1.58$
- c) Esperanças médias de vida: 0.68, 1.28, 0.80, 0.50, para idades x=0, 1, 2, 3
- d) longevidade  $= e_0 = 0.68$  anos
- e) 2.28 anos
- 2. Gafanhotos
- a)  $l_x= 1, 0.08, 0.058, 0.044, 0.033, 0.0295; D_x=40487, 984, 607, 461, 161, 1300;$ qx= 0.92, 0.28, 0.24, 0.25, 0.11, 1.
- b) Sem unidade de tempo. Não condicionou.
- c)  $l_5 = 0.0295$  d)  $S_{IV} = 0.889$
- e)  $m_x= 0, 0, 0, 0, 0, 17$ ;  $R_0= 0.502$ , decresce f) Não se pode calcular T

#### **Módulo 6 – Estrutura Etária**

- 1. Roedores
- a) Recenseamento pós-reprodução. Projecção para t+1 e t+2:

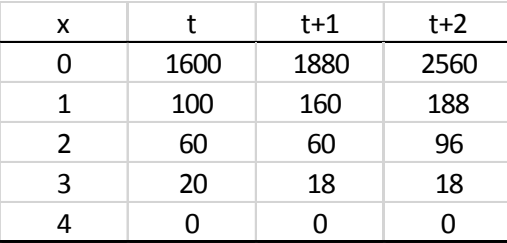

b) Recenseamento pré-reprodução. Projecção para t+1 e t+2:

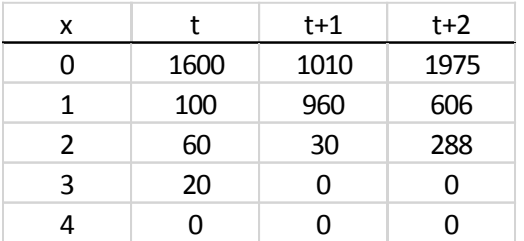

c) 
$$
r = 0,2545 \text{ and}^{-1}, R_0 = 1.58, T = 1.8 \text{ and}
$$

DEE:

| x             | Cх     |  |  |
|---------------|--------|--|--|
| 0             | 0,8913 |  |  |
| 1             | 0,0691 |  |  |
| $\mathfrak z$ | 0,0321 |  |  |
| ξ             | 0,0075 |  |  |
| 4             | 0      |  |  |

d)  $N_{t+10} = 22683$ ; Distribuição por idade:

| x              | Сx     | Nx    |  |
|----------------|--------|-------|--|
| 0              | 0,8913 | 20217 |  |
| 1              | 0,0691 | 1567  |  |
| $\overline{2}$ | 0,0321 | 728   |  |
| 3              | 0,0075 | 170   |  |
|                | O      | O     |  |
|                |        | 22683 |  |

e) É suficiente. Após a intervenção espera-se  $R_0 = 0,498$ 

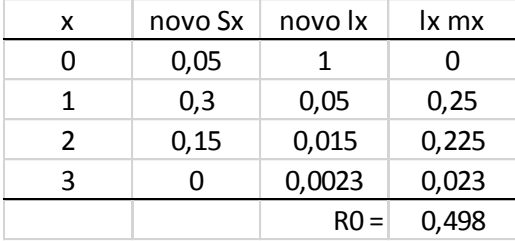

2. População em equilibrio: analisar evolução do total de indivíduos, recrutamento,  $S_x$ , estrutura etária.

# **Módulo 7 – Estimação de Parâmetros**

1. A=0.4

2. a)  $S_0 \in [0.415, 0.48], S_1 \in [0.966, 0.994], S_2 \in [0.161, 0.241], S_3 \in [-0.01, 0.06], S_4$  $\in [0.0, 0.0]$ 

 $l_0 \in [1, 1]$ ,  $l_1 \in [0.415, 0.48]$ ,  $l_2 \in [0.406, 0.471]$ ,  $l_3 \in [0.069, 0.107]$ ,  $l_4 \in [-0.0001, 0.0053]$ Os extremos do intervalo por vezes não pertencem ao intervalo [0,1 ] e quando a estimativa da sobrevivência é zero ou um, o intervalo obtido reduz-se a um ponto. Ambas as situações não são admissíveis.

b) Correcções com o método Agresti-Coull para  $S_x$ :

 $S_0 \in [0.415, 0.48], S_1 \in [0.961, 0.99], S_2 \in [0.164, 0.243], S_3 \in [0.007, 0.088], S_4 \in [0.0,$ 

0.658]

c) Tamanho da amostra:  $N_0 = 92$ ,  $N_1 = 8$ ,  $N_2 = 65$ ,  $N_3 = 8$ 

d) Tamanho da amostra corrigido: N<sub>0</sub> = 62, N<sub>1</sub> = 6, N<sub>2</sub> = 44, N<sub>3</sub> = 6

4 a) População estacionária. Amostra igualmente representativa para todas as idades.

b) S4=0.585. As idades <4 não respeitam o 2º pressuposto acima.

### **Módulo 8 – Matriz de Leslie**

- 1. Insectos
	- a)  $p=0$ ;  $P_1= 0.4$ ;  $P_2= 0.25$ ;  $P_3= 0.5$ ;  $P_4= 0$ ;  $F_1= 1.2$ ;  $F_2= 1$ ;  $F_3= 0.5$ ;  $F_4= 0$
	- b) p=1;  $P_1 = 0.25$ ;  $P_2 = 0.5$ ;  $P_3 = 0$ ;  $F_1 = 1.2$ ;  $F_2 = 1.6$ ;  $F_3 = 0.4$

c) 
$$
p=0.25
$$
;  $P_1=0.4$ ;  $P_2=0.25$ ;  $P_3=0.5$ ;  $P_4=0$ ;  $F_1=1.2$ ;  $F_2=1.12$ ;  $F_3=0.47$ ;  $F_4=0$ 

d) Para p=0, 
$$
A = \begin{bmatrix} 1.2 & 1 & 0.5 & 0 \\ 0.4 & 0 & 0 & 0 \\ 0 & 0.25 & 0 & 0 \\ 0 & 0 & 0.5 & 0 \end{bmatrix}
$$
; Para p=1,  $A = \begin{bmatrix} 1.2 & 1.6 & 0.4 \\ 0.25 & 0 & 0 \\ 0 & 0.5 & 0 \end{bmatrix}$ 

#### e) Para a alínea a) pós-reprodução

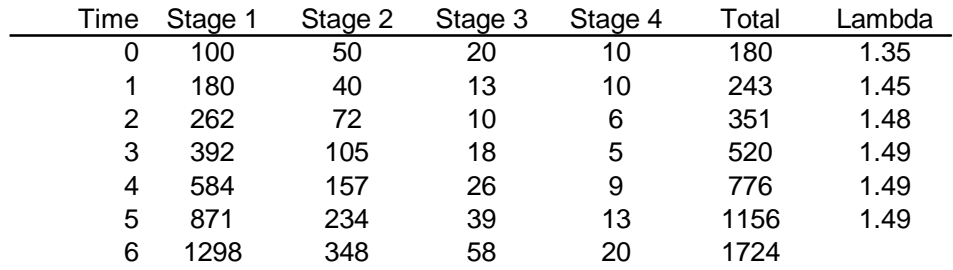

Para a alínea b) pré-reprodução (sem o último estádio):

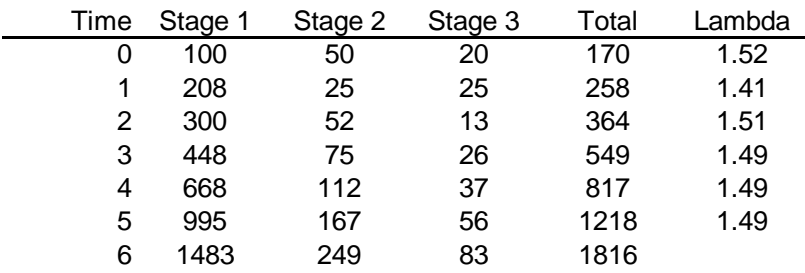

# **Módulo 9 – Transição para a DEE**

1. Três LT's

a) A população A.

b) A população A atinge a DEE mais depressa, na verdade a população B oscila sem atingir a DEE.

c) 12 unidades de tempo

2. R<sub>0</sub>=1, na prática a população não aguenta.

## **Módulo 10 – GCV e MGP**

1. Ciclos de vida

a) 
$$
\begin{bmatrix} 0 & a_{12} & a_{13} & 0 \ a_{21} & 0 & 0 & 0 \ 0 & a_{32} & 0 & 0 \ 0 & 0 & a_{43} & 0 \ \end{bmatrix}
$$
 b) 
$$
\begin{bmatrix} 0 & a_{12} & a_{13} \ a_{21} & 0 & 0 \ 0 & a_{32} & 0 \ \end{bmatrix}
$$
 c) 
$$
\begin{bmatrix} 0 & 0 & 0 & a_{14} \ a_{21} & 0 & 0 & 0 \ 0 & a_{32} & a_{33} & 0 \ 0 & a_{43} & a_{44} \ \end{bmatrix}
$$
  
d) 
$$
\begin{bmatrix} 0 & 0 & a_{13} \ a_{21} & 0 & 0 \ 0 & a_{32} & 0 \ \end{bmatrix}
$$
  
2. Dois habitats  
2. Dois habitats  
3. 
$$
\begin{bmatrix} 0 & a_{12} & a_{13} & 0 & 0 & 0 \ a_{21} & 0 & 0 & 0 & 0 \ 0 & a_{32} & 0 & 0 & 0 & 0 \ 0 & a_{32} & 0 & 0 & 0 & 0 \ 0 & 0 & a_{34} & 0 & 0 & 0 \ 0 & a_{65} & 0 & 0 & 0 & a_{65} \end{bmatrix}
$$

 $\overline{\phantom{a}}$ 

- 3. Ave com 3 estádios I l I  $\rfloor$ ן  $\mathsf{I}$  $\mathsf{I}$  $\mathsf{I}$  $\mathbf{r}$ L Γ = 39 24 0  $\frac{6}{61}$  $\begin{matrix} 61 & 0 \end{matrix}$ 31 192 27 0 0 6 *A*
- 4. Mosca da fruta

a)

 $\begin{pmatrix} 2 \end{pmatrix}$   $\rightarrow$   $\begin{pmatrix} 3 \end{pmatrix}$   $\rightarrow$   $\begin{pmatrix} 4 \end{pmatrix}$ 

$$
\cup \ \cup \ \cup
$$

l  $\rfloor$ ⅂  $\mathsf{I}$  $\mathbf{r}$  $\mathbf{I}$  $\mathbf{I}$ L  $\lceil$  $=$ 43 **44** 32 33 21  $\mu_{22}$ 11  $\sigma$   $\sigma$   $u_{14}$ 0 0 0  $a_{22}$   $a_{23}$  0 0 0 0 0 *a a a a a a a a a d a A*

b) Duração: ovo= 4 dias (só seguimos 2), larva= 8 dias, pupa= 12 dias, adultos= 56 dias Taxas sobrevivência diária: ovo= 0.911, larva= 0.913, pupa= 0.981, adulta= 0.952

c) Probabilidade de estar pronta para transitar:  $ovo = 0.4767$ , larva = 0.089, pupa = 0.075

d) Probabilidades de não estar pronta para transitar: ovo=0.5232, larva=0.911, pupa=0.925

e)  $a_{21}$ =0.4343,  $a_{32}$ =0.0812,  $a_{43}$ =0.0736;

f)  $a_{11} = 0.4767$ ,  $a_{22} = 0.8318$ ,  $a_{33} = 0.9080$ ;

g) 7.3393

h) 
$$
A = \begin{bmatrix} 0.4767 & 0 & 0 & 7.34 \\ 0.4343 & 0.8318 & 0 & 0 \\ 0 & 0.0812 & 0.9080 & 0 \\ 0 & 0 & 0.0736 & 0.952 \end{bmatrix}
$$

## **Módulo 11 – Elasticidade**

1. a) Eq Lotka:  $1 = m_2 l_2 e^{-2r} + m_3 l_3 e^{-3r}$  $3^{\nu}3$  $1 = m_2 l_2 e^{-2r} + m_3 l_3 e^{-3r}$  Eq característica:  $\lambda^3 - m_2 S_0 S_1 \lambda - m_3 S_0 S_1 S_2 = 0$ 

b) Eq caracteristica resulta idêntica à do exercício 1

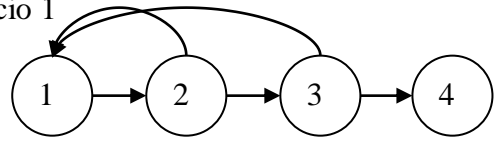

c) Sensibilidades de  $\lambda$  a,  $S_0$  é 0.809;  $S_1$  é 0.978;  $S_2$  é 0.556; m<sub>2</sub> é 0.111; m<sub>3</sub> é 0.022

d) Elasticidades de  $\lambda$  a,  $S_0$  é 0.445;  $S_1$  é 0.445;  $S_2$  é 0.111; m<sub>2</sub> é 0.334; m<sub>3</sub> é 0.111

## 2. Tartaruga

a)

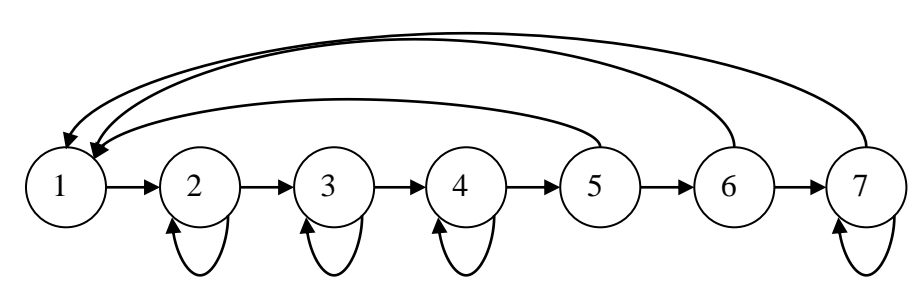

c) matriz de projecção:

|       |        |               |               |        | 127            | 80            |
|-------|--------|---------------|---------------|--------|----------------|---------------|
|       | 0.6747 | 0.737         |               |        |                |               |
|       |        | 0.0486 0.6610 |               |        |                |               |
| $A =$ |        |               | 0.0147 0.6907 |        | $\overline{0}$ |               |
|       |        |               |               | 0.0518 |                |               |
|       |        |               |               |        | 0.8091         |               |
|       |        |               |               |        | $\theta$       | 0.8091 0.8088 |

3. a) 12,25 anos b) pequenos juvenis c) a ser feito com o Poptools